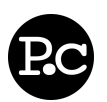

## **Overview**

- PRAUX TIP: Left click this sentence to edit its value.
- PRAUX TIP: The Overview is your best and sometimes las impression. Summarize yourself in a few bullet points he possible.

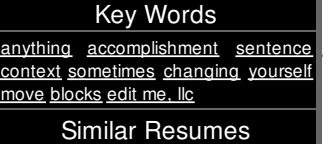

## **Objective**

- PRAUX TIP: Objective statements are a great way to convey your ambitions, career goals, and set expectations for your employer. This is a very important part of marketing yourself.
- PRAUX TIP: Right click this sentence and select 'Delete' to remove it!
	- PRAUX TIP: Sub-items get deleted too when you delete their containers!

## **Employment History**

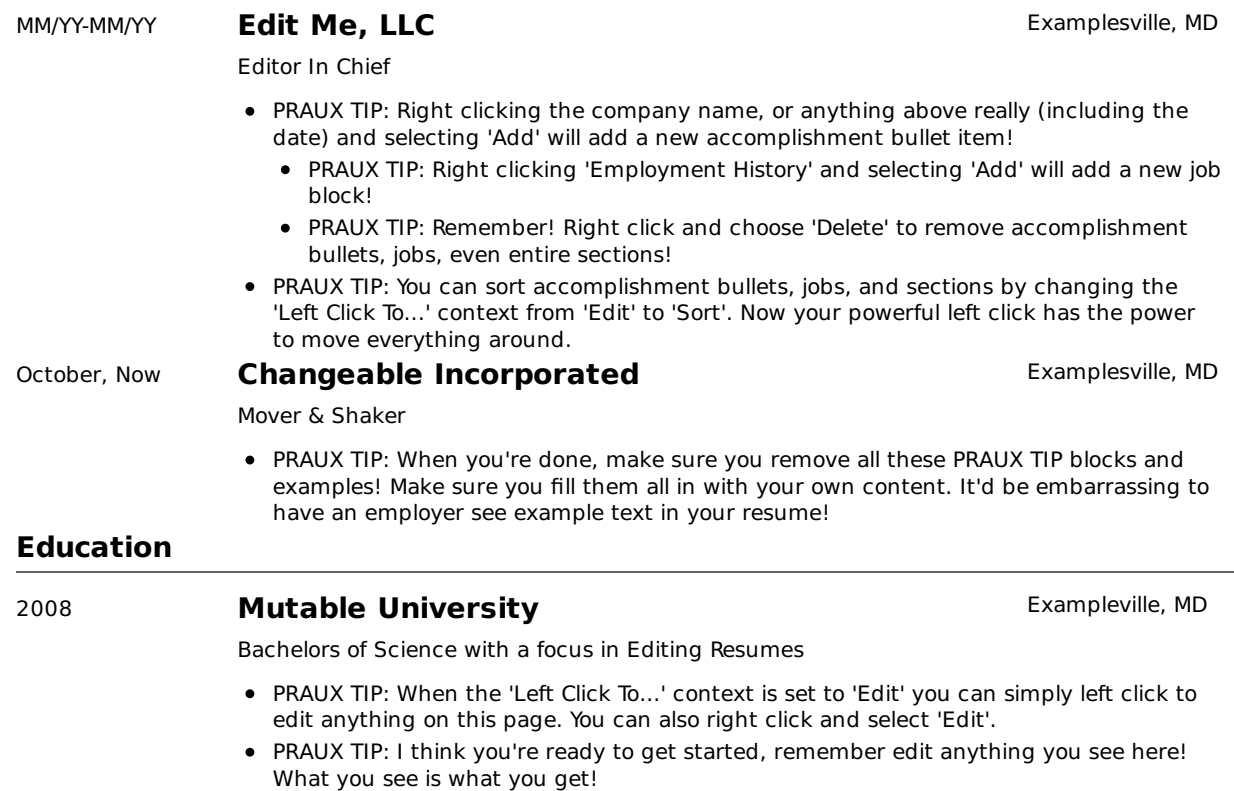

© 2010 Zachary Reeves - navigate this resume - resumes by praux.com - get yours now!

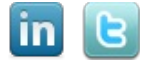